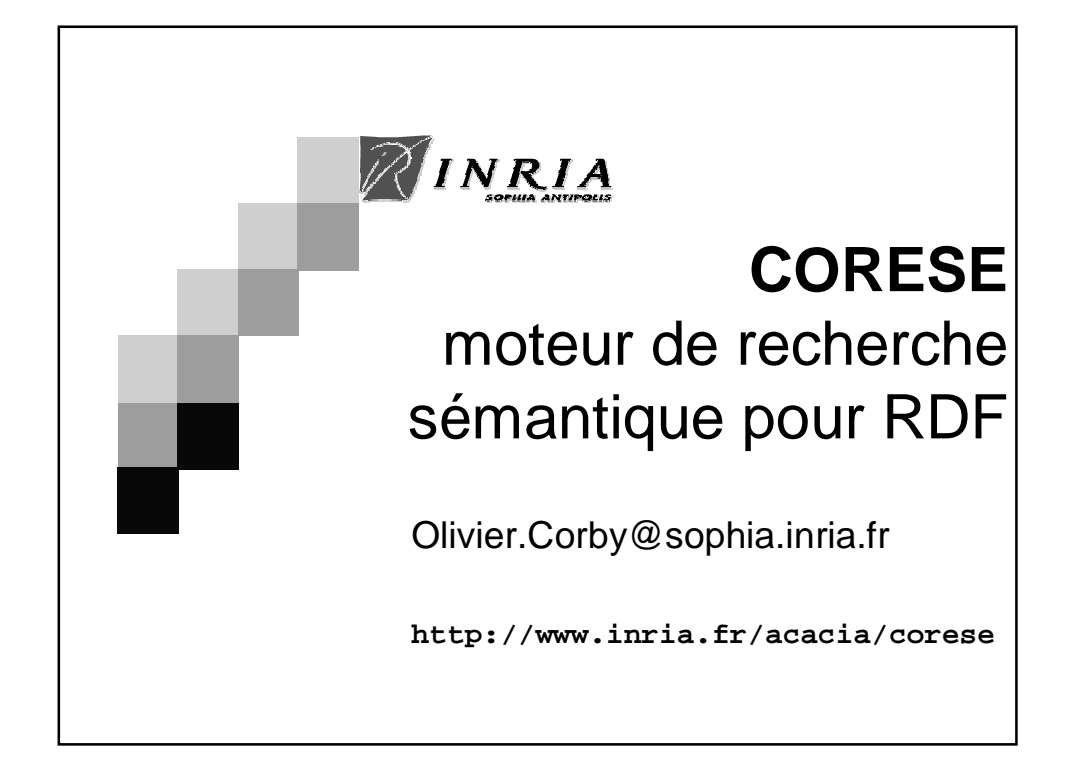

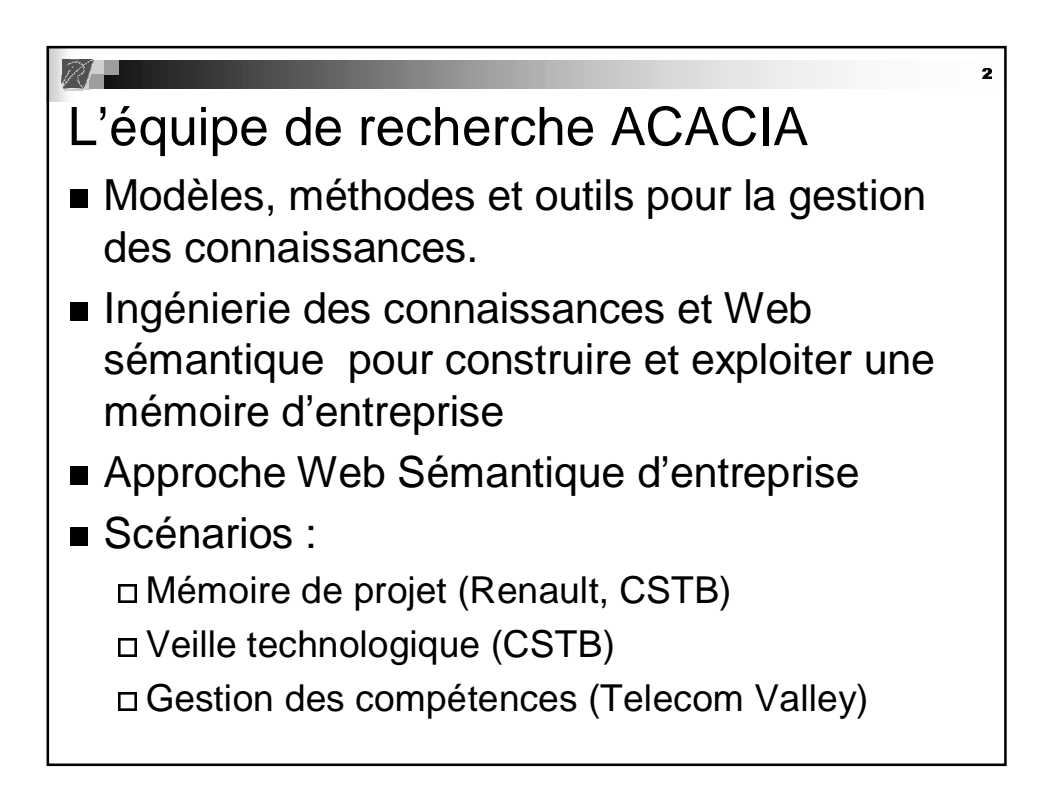

#### Les problèmes de recherche

- Multi expertise, points de vue multiples
- Mémoire distribuée (projet européen CoMMA)
- Acquisition des connaissances à partir de textes
- Recherche d'information guidée par des modèles de connaissance
- Conception et évaluation suivant la méthode des scénarios

# Web Sémantique & CORESE

"The Semantic Web is an extension of the current  $\qquad$  | web in which information is given well-defined meaning, better enabling computers and people to  $\Box$ work in cooperation."

> − Tim Berners-Lee, James Hendler, Ora Lassila, The Semantic Web, Scientific American, May 2001

- [ Web Sémantique d'entreprise
- CORESE: moteur de recherche sémantique \ Recherche information & Knowledge Management \ Standards W**3**C (langages RDF, RDFS, OWL)

# Caractéristiques de CORESE

Développement:

□ Depuis 1999

- ~ 10 années/homme de R&D

□ Une Opération Développement Logiciel INRIA

 Deux facettes au package CORESE: □ Modules pour un Serveur Web Sémantique □ Programmation avec API, intégrée et intégrable

### Fonctionnalités de CORESE

- Manipuler, valider & résoudre requêtes basées sur des ontologies
- Améliorer la recherche d'information avec sémantique & raisonnement
- Portail & Serveur sémantique
- **Interfaces dynamiques et formulaires,** mise en page et présentation
- Intégration XHTML + XML + XSLT + RDF

\_\_\_\_

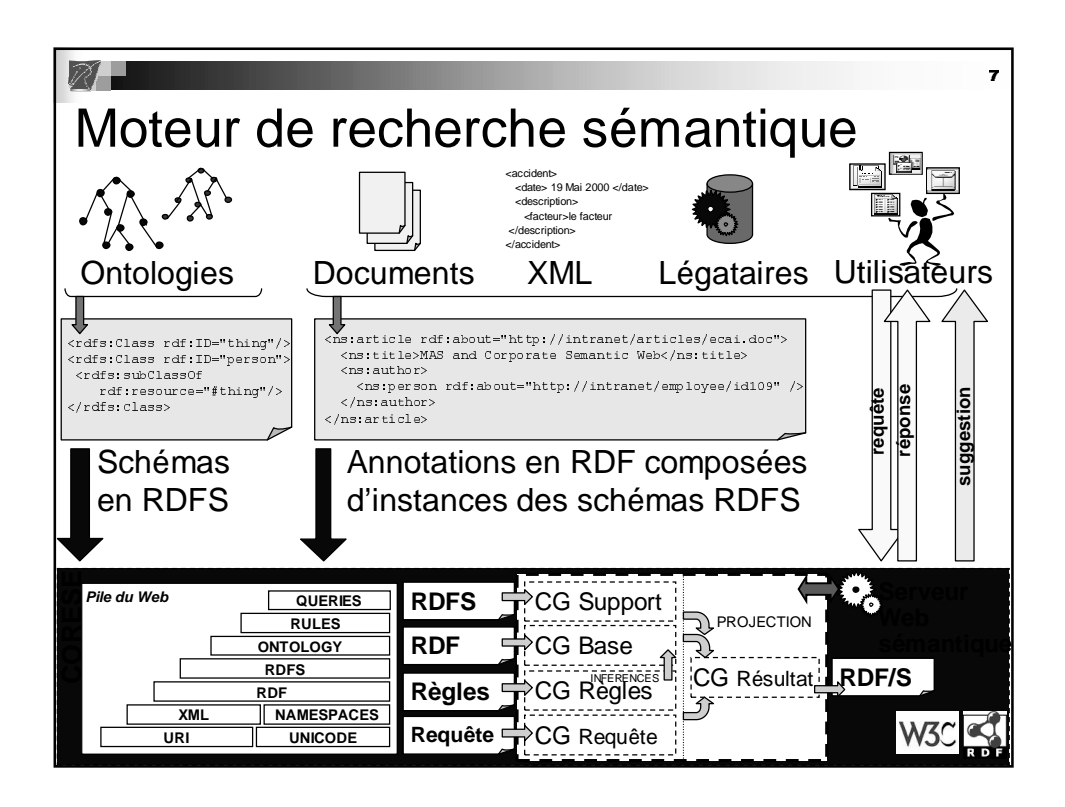

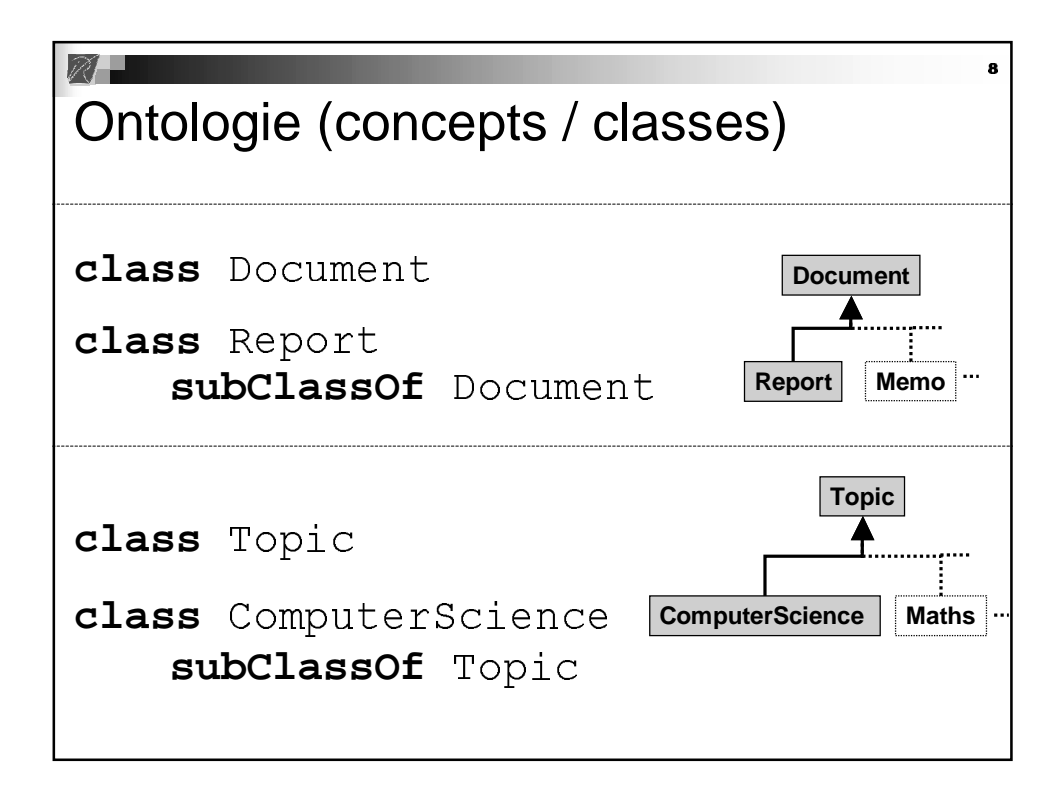

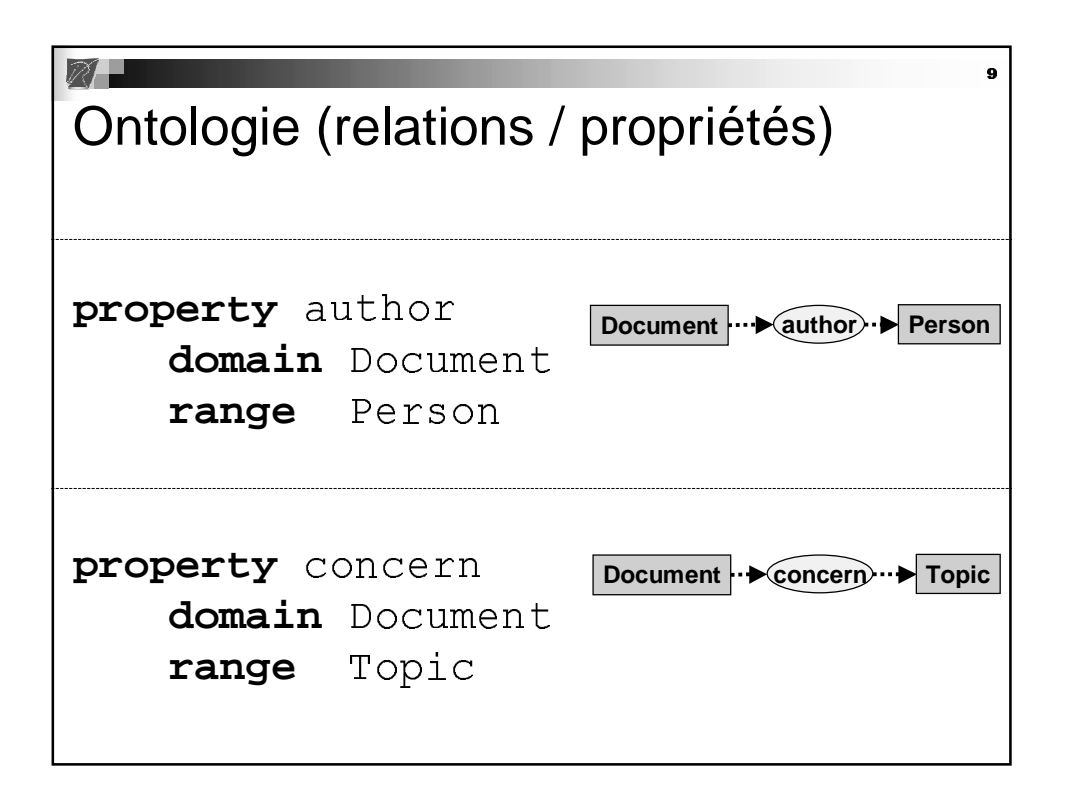

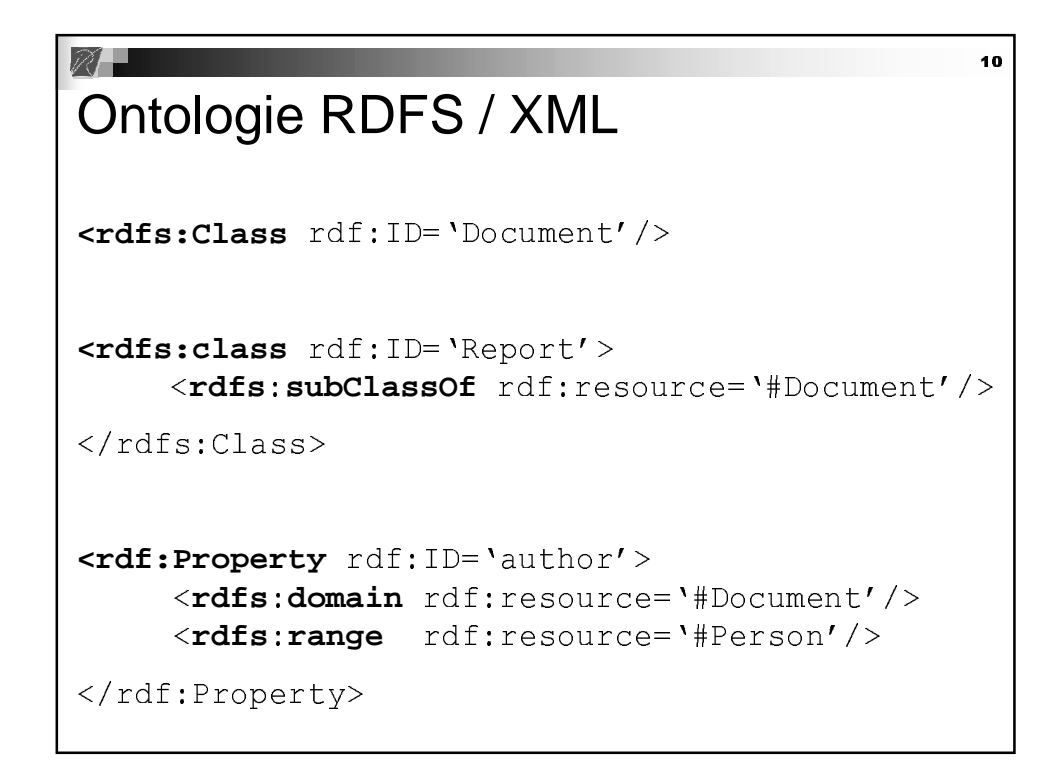

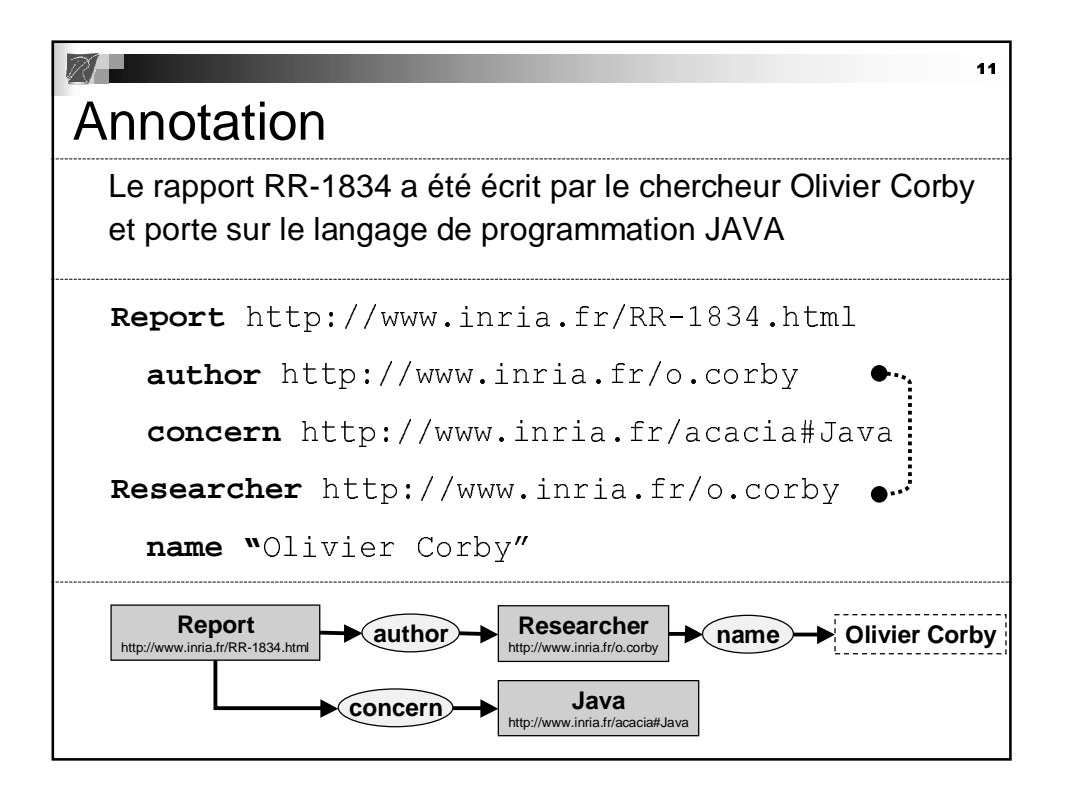

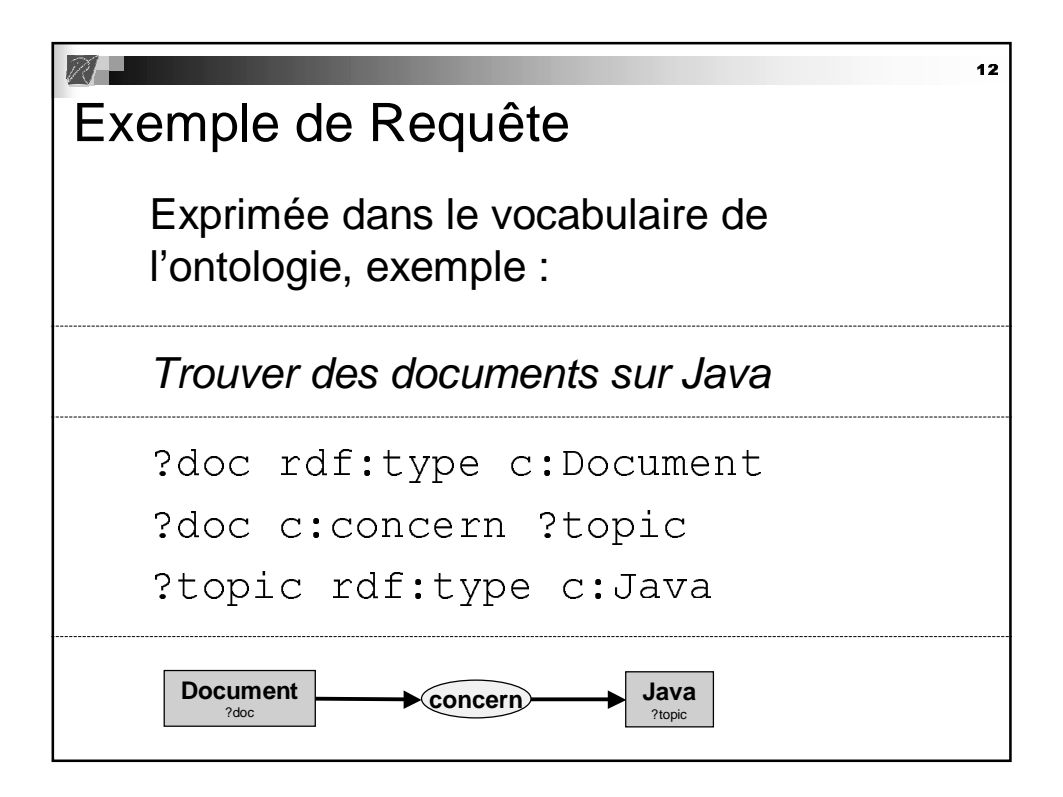

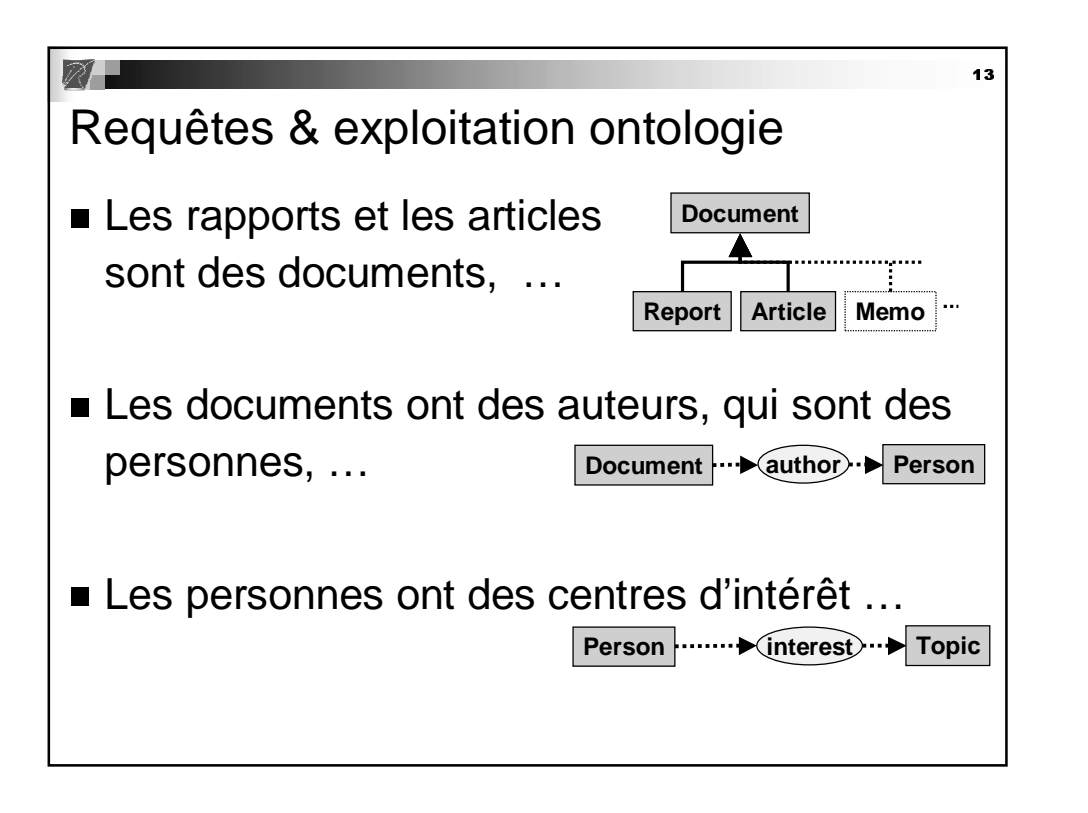

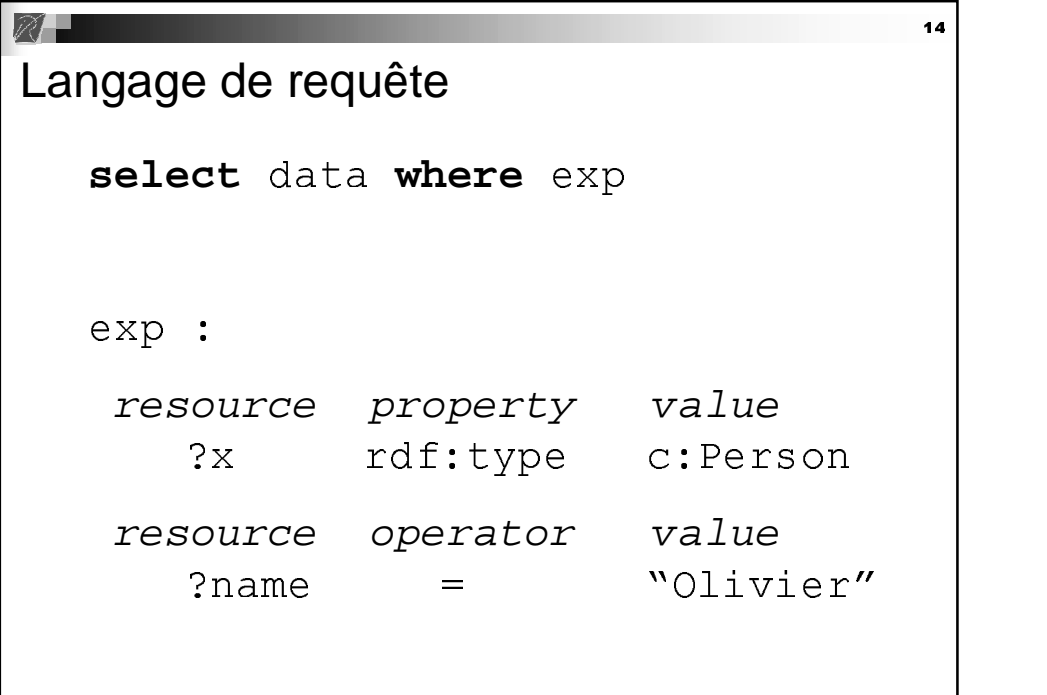

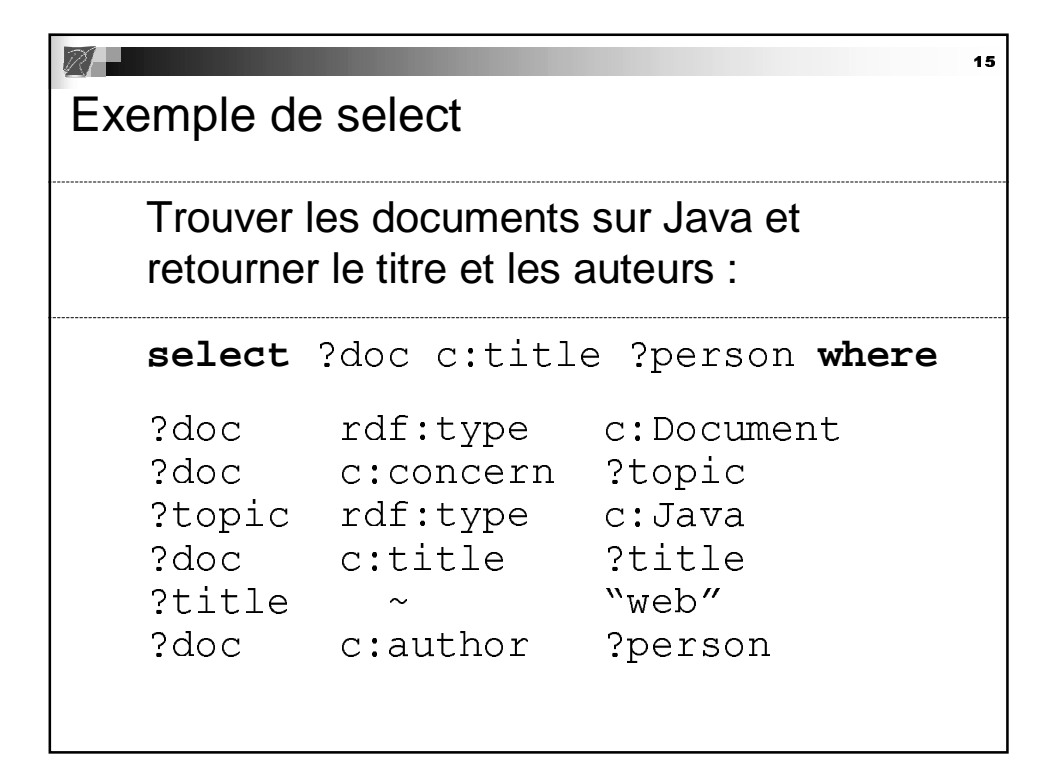

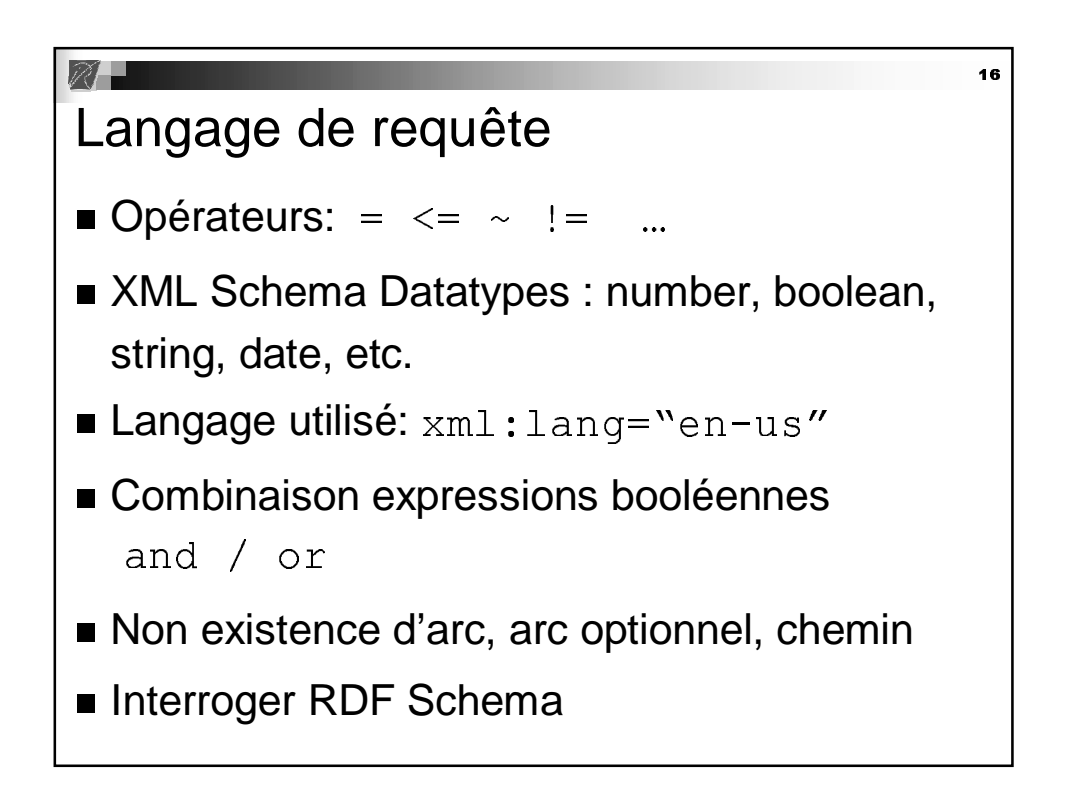

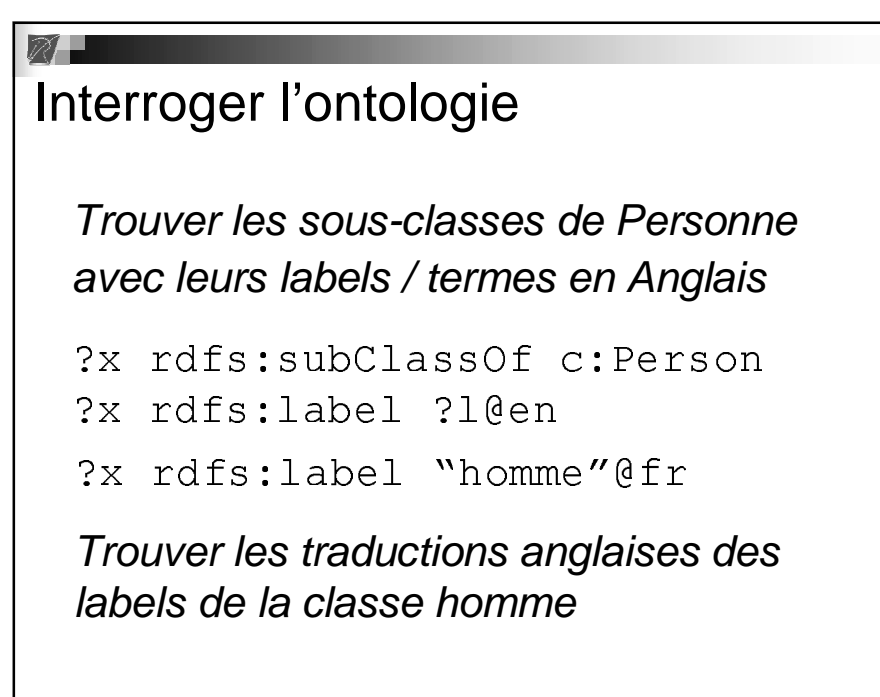

-

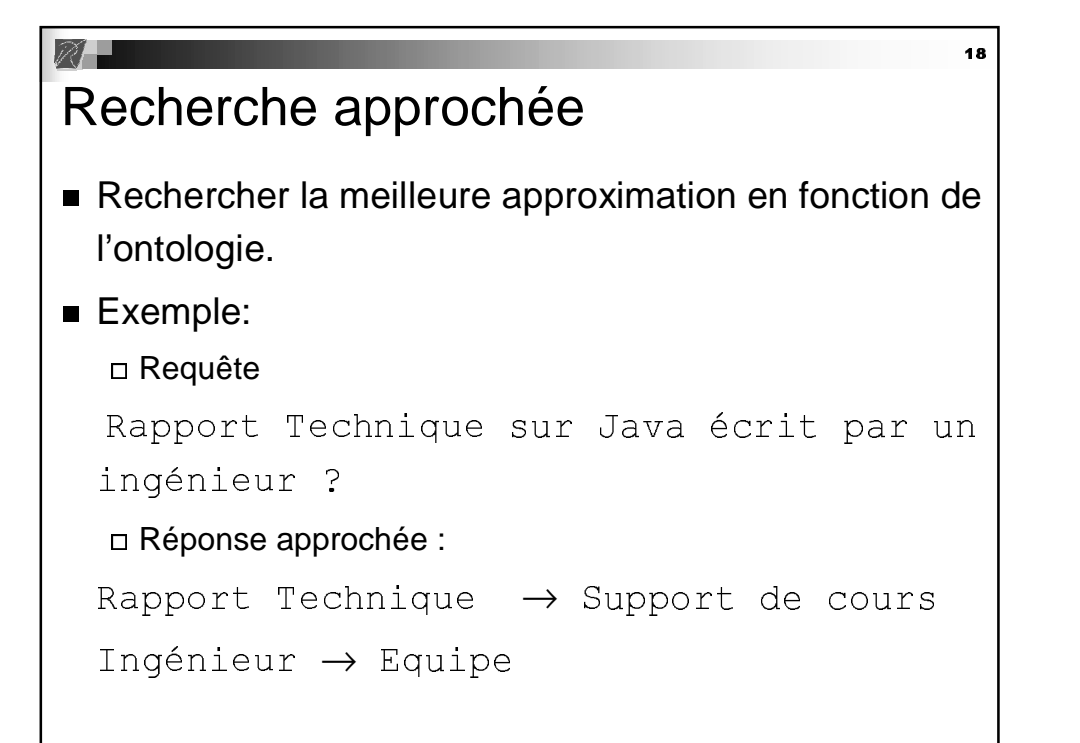

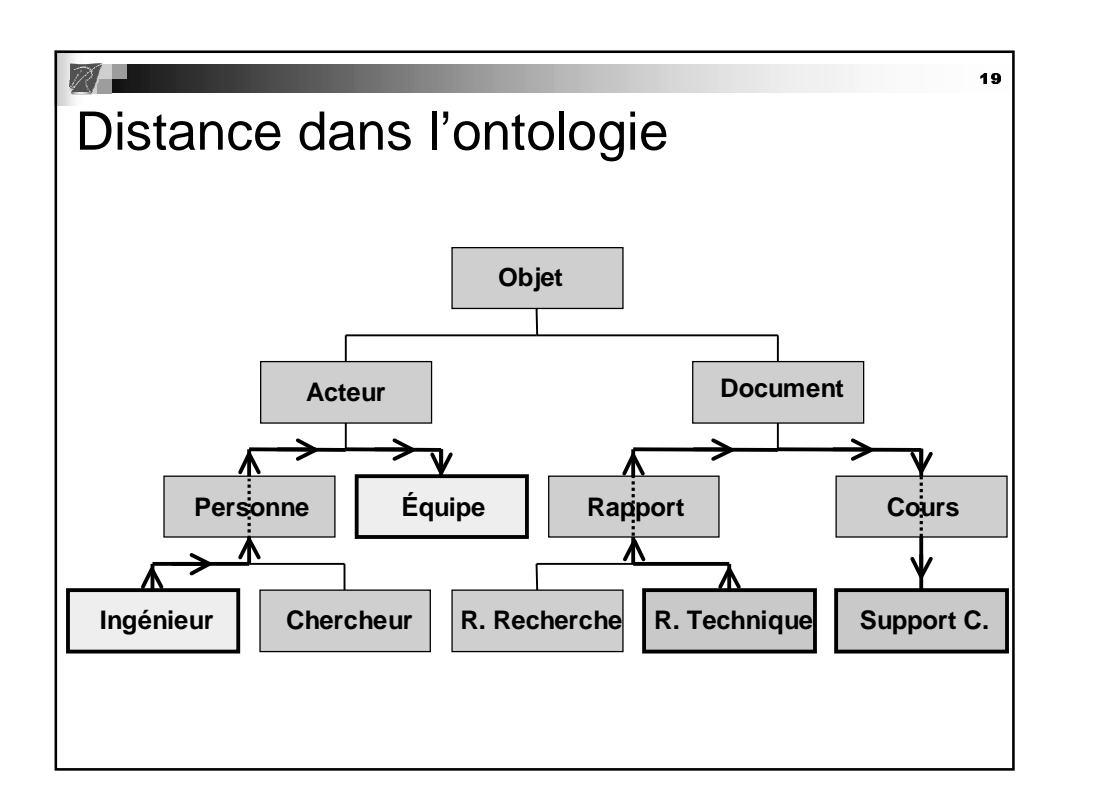

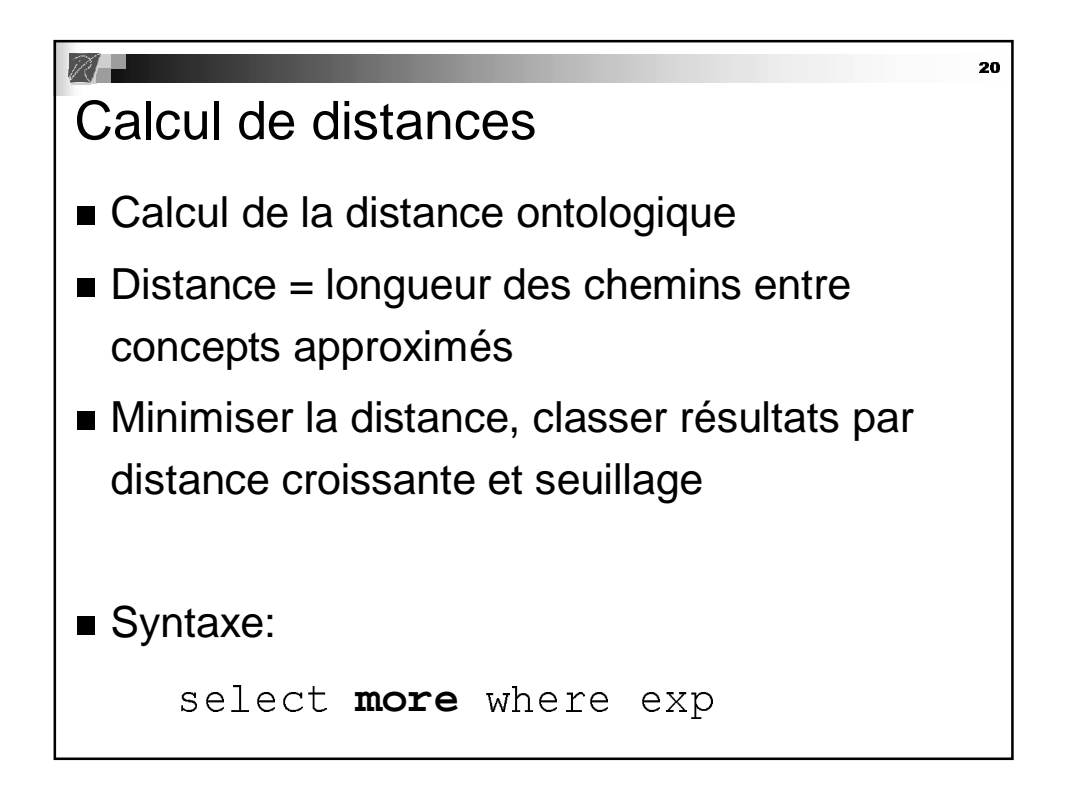

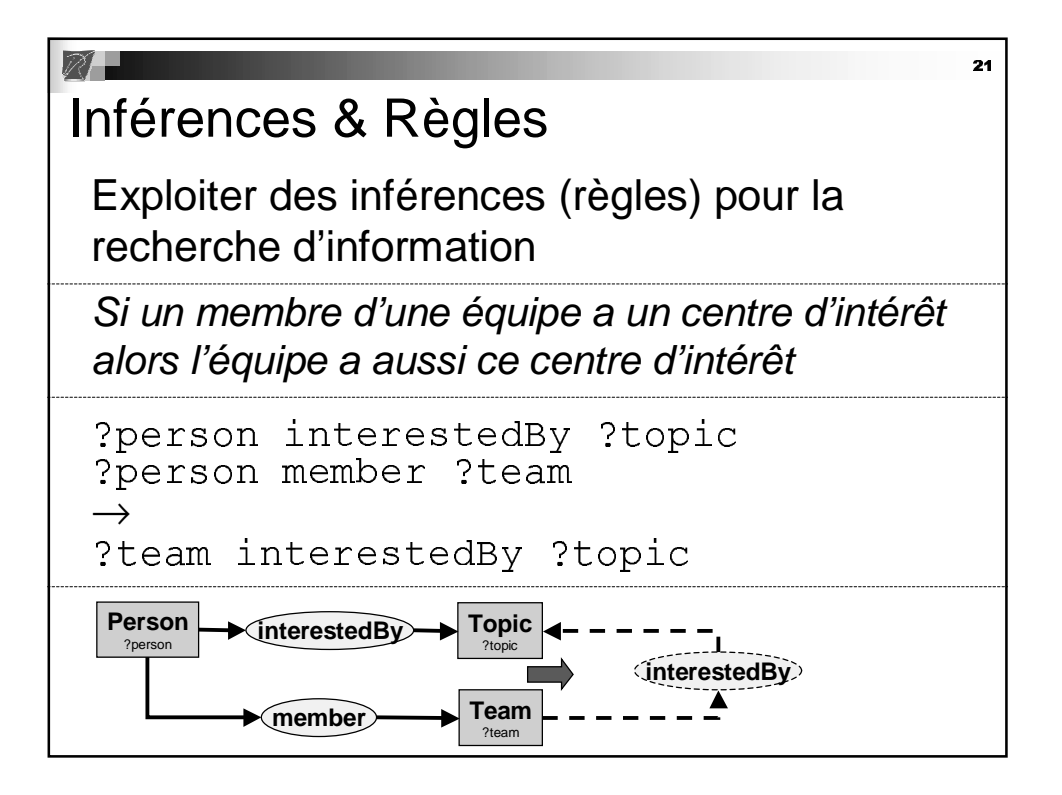

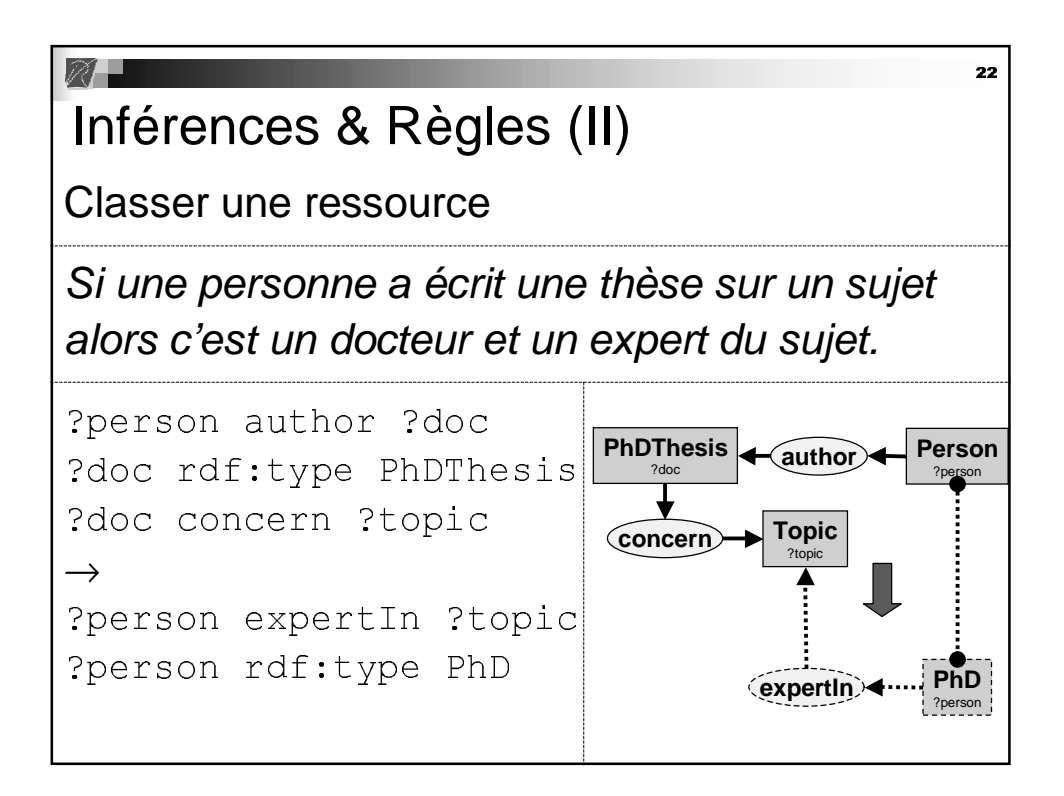

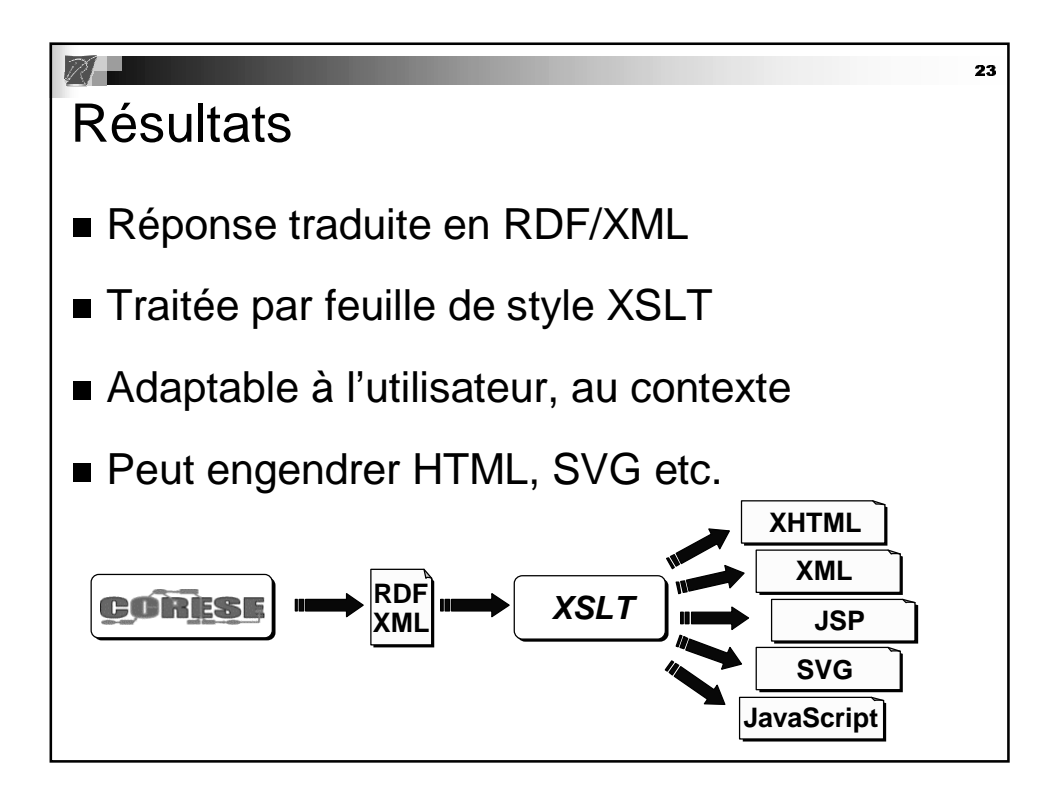

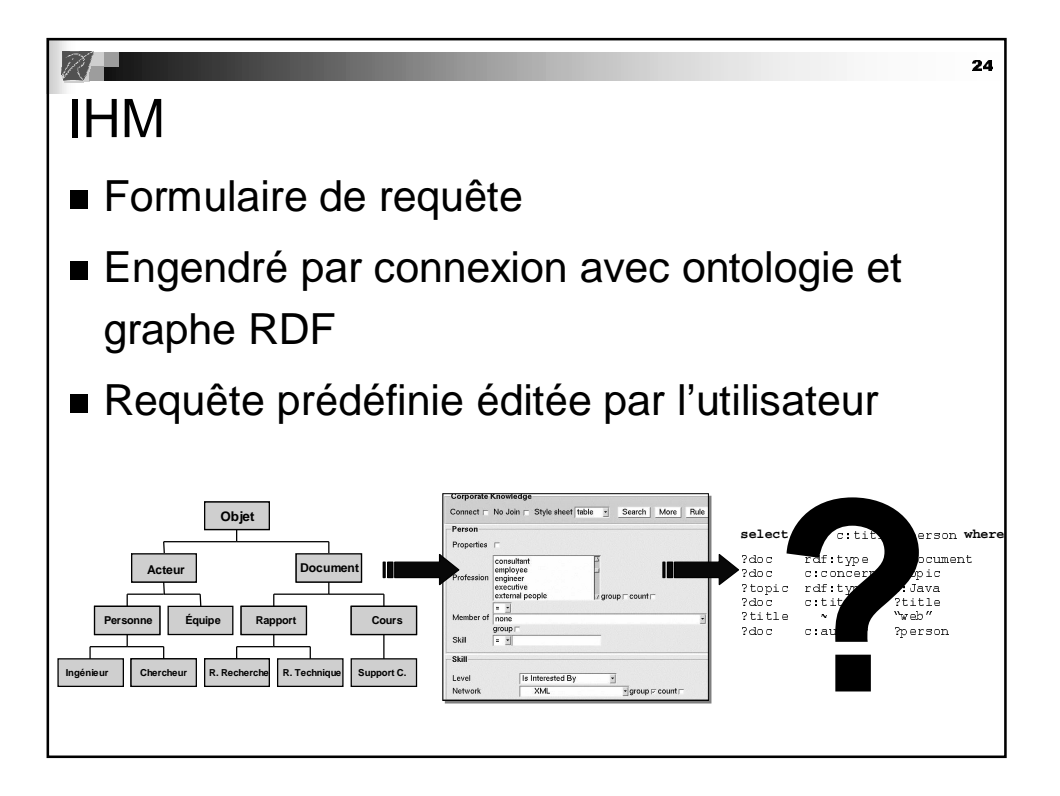

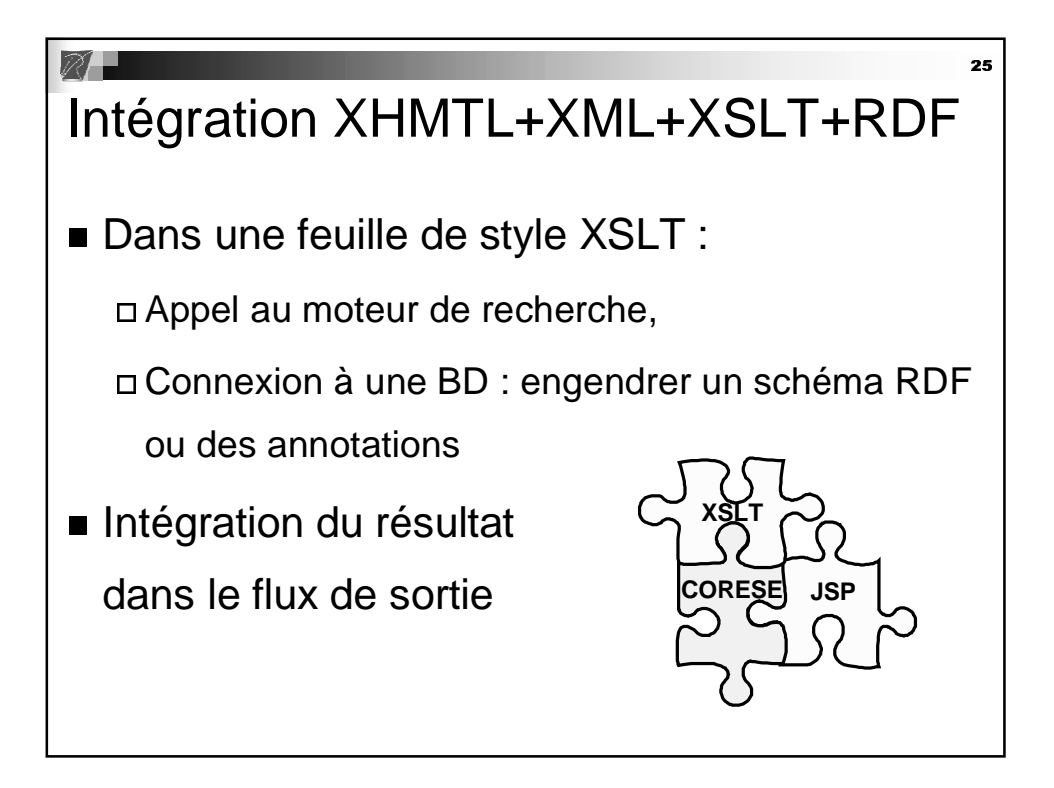

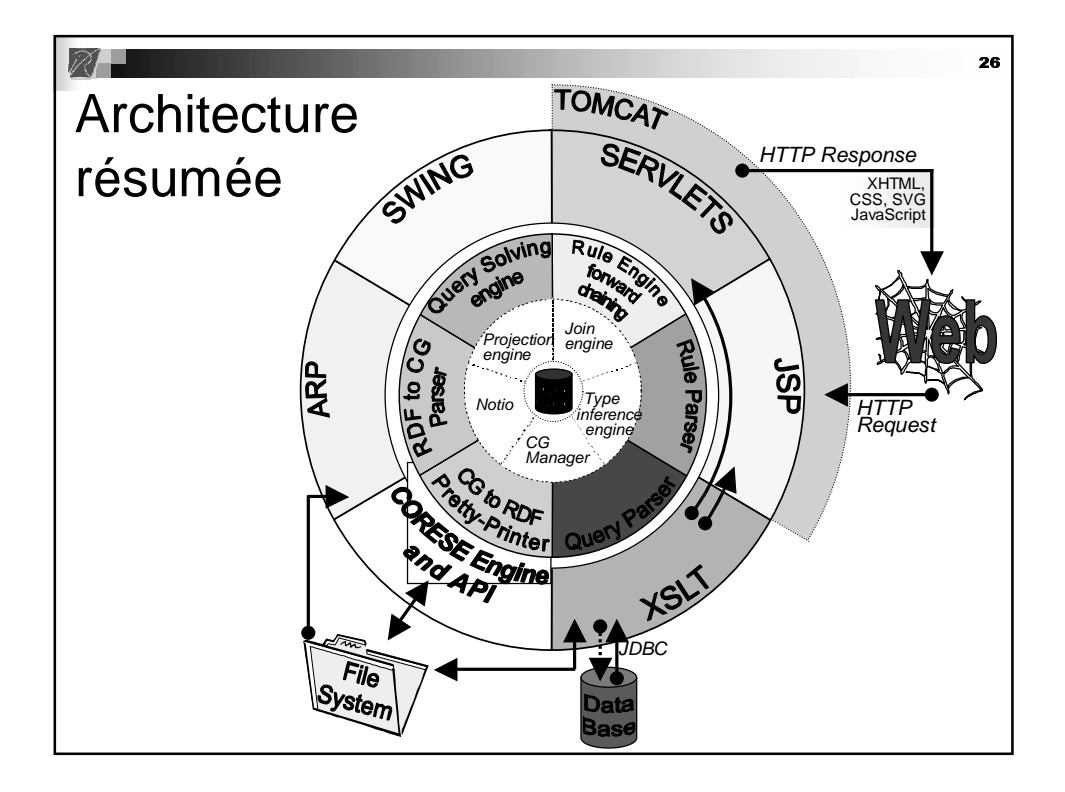

### Applications de CORESE

ESCRIRE : recherche d'information en biologie

- Renault: mémoire projet conception véhicules
- CSTB : mémoire de projet bâtiment, veille
- EADS : mémoire documentaire pour un labo de recherche industrielle
- CoMMA: mémoire distribuée veille et accueil
- MEAT: mémoire d'expériences en Biologie
- KmP: gestion des compétence Telecom Valley
- Ligne de Vie: collaboration dans réseau de soin

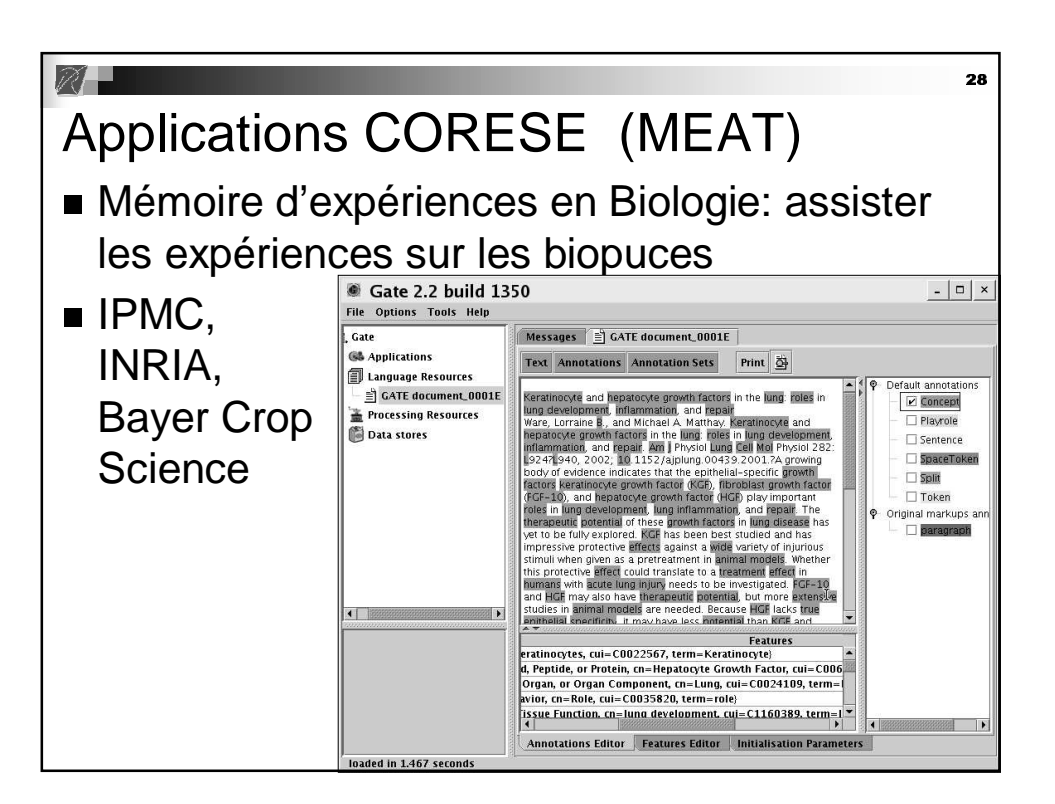

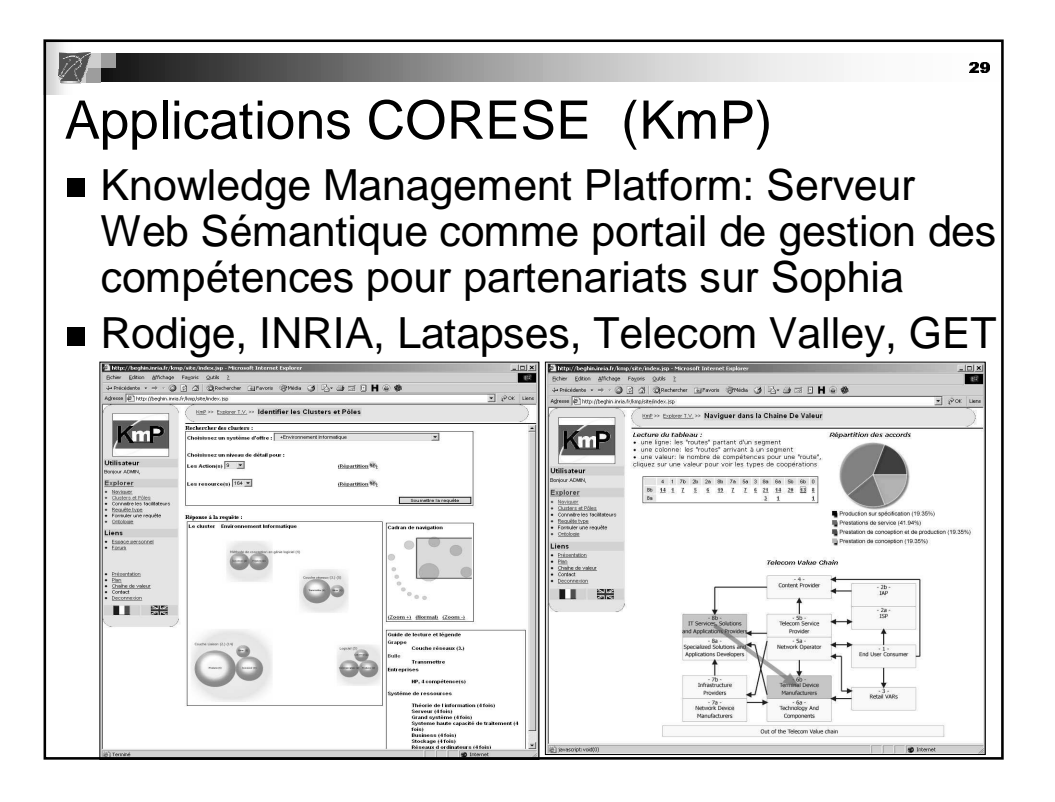

![](_page_14_Figure_1.jpeg)

![](_page_15_Figure_0.jpeg)

# Conclusion

- Site de Corese : http://www.inria.fr/acacia/corese
- eCore : Projet de startup autour de la gestion des compétences avec Corese
- ACACIA ouvert aux coopérations ©